# Unit Testing with JUnit and other random notes

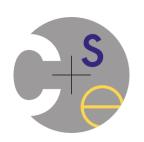

Posted 2015-07-13

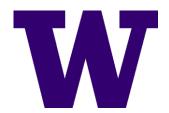

Not required for HW, just useful if you want to master java

#### Contents

- Junit
- Generics
- Inheritance
- Comparators
- Iterators
- Commenting

# Unit Testing with JUnit

## **Unit Testing**

- Looking for errors in a subsystem in isolation
- Test one behavior at a time per test method
  - 10 small tests are much better than 1 test 10x as large
- Each test method should have few (likely 1) assert statements
  - If you assert many things, the first that fails halts the test
  - You won't know whether a later assertion would have failed as well
- Tests should minimize logic Bug in test code is hard to debug!
  - minimize use of if/else, loops, switch, etc.
- Torture tests are okay, but only in addition to simple tests

## Junit and Eclipse

- To add JUnit to an Eclipse project, click:
  - Project → Properties → Build Path → Libraries →
     Add Library... → Junit → JUnit 4 → Finish
- To create a test case:
  - right-click a file and choose:
    - New → Test Case
  - Or click:File → New →JUnit Test
  - Eclipse can create method stubs

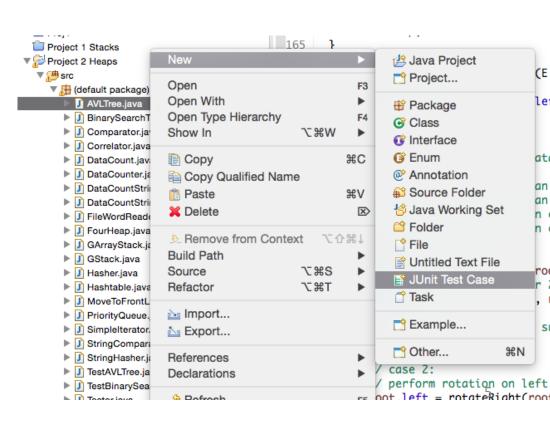

#### A JUnit Test Class

```
import org.junit.*;
import static org.junit.Assert.*;

public class TestClassName {
    ...
    @Test
    public void testName() { // a test case method
        ...
    }
}
```

- A method with @Test is flagged as a JUnit test case
- All @Test methods run when JUnit runs your test class

#### **JUnit Assertion Methods**

| Assertion                                  | Description                                   |
|--------------------------------------------|-----------------------------------------------|
| assertTrue(test)                           | fails if the boolean test is false            |
| assertFalse(test)                          | fails if the boolean test is true             |
| assertEquals(expected, actual)             | fails if the values are not equal             |
| assertSame(expected, actual)               | fails if the values are not the same (by == ) |
| <pre>assertNotSame(expected, actual)</pre> | fails if the values are the same (by ==)      |
| assertNull(value)                          | fails if the given value is not null          |
| assertNotNull(value)                       | fails if the given value is null              |
| fail()                                     | causes current test to immediately fail       |

- Each method can also be passed a string to display if it fails
  - assertEquals("message", expected, actual)

## **Good Testing Practices**

```
public class DateTest {
   // Give test case methods really long descriptive names
   @Test
   public void test_addDays_withinSameMonth() { ... }
   @Test
   public void test addDays wrapToNextMonth() { ... }
   // Expected value should be at LEFT
   // Give messages explaining what is being checked
   @Test
   public void test add 14 days() {
       Date d = new Date(2050, 2, 15);
       d.addDays(14);
       assertEquals("year after +14 days", 2050, d.getYear());
       assertEquals("month after +14 days", 3, d.getMonth());
       assertEquals("day after +14 days", 1, d.getDay());
```

#### Good Assertion Messages

- JUnit will already show the expected and actual values
- Not needed in your assertion messages

#### Tests With a Timeout

 This test will fail if it doesn't finish running within 5000 ms

```
@Test(timeout = 5000)
public void name() { ... }
```

Times out / fails after 2000 ms

```
Private static final int TIMEOUT = 2000;
...
@Test(timeout = TIMEOUT)
public void name() { ... }
```

## Testing for Exceptions

```
@Test(expected = ExceptionType.class)
public void name() {
    ...
}
```

- Will pass if it does throw the given exception
  - If the exception is not thrown, the test fails
  - Use this to test for expected errors

```
@Test(expected = IndexOutOfBoundsException.class)
public void testBadIndex() {
    ArrayIntList list = new ArrayIntList();
    list.get(4); // should throw exception
}
```

#### Setup and Teardown

 Create methods that run before or after each test case method is called

```
@Before
public void name() { ... }
@After
public void name() { ... }
```

 Create methods to run once before or after the entire test class runs

```
@BeforeClass
public static void name() { ... }
@AfterClass
public static void name() { ... }
```

#### Test Case "Smells"

- Tests should be self-contained and not depend on each other
- "Smells" (bad things to avoid) in tests:
  - Constrained test order: Test A must run before Test B (usually a misguided attempt to test order/flow)
  - Tests that call each other: Test A calls Test B (calling a shared helper is OK, though)
  - Mutable shared state: Tests A and B both use a shared object
     (If A breaks it, what happens to B?)

## Running a Test

- Right click the test class in the Eclipse Package
   Explorer and choose: Run As → JUnit Test
- The JUnit bar will show green if all tests pass, red if any fail
- The Failure Trace shows which tests failed, if

any, and why

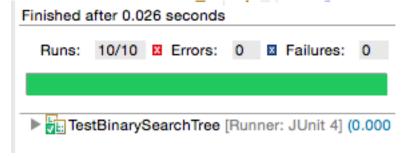

## Generics

#### **Generic Arrays**

- Field & variable can have generic array type
   E[] elemArray;
- Cannot create new generic array
  - Arrays need to "know their element type"
  - Type "E" is unknown type

```
E[] myArray = new E[INITIAL_SIZE]; //Error
```

- Workaround
  - Unavoidable warning, OK to suppress

```
@SuppressWarnings("unchecked")
E[] myArray = (E[]) new
Object[INITIAL_SIZE]; //OK
```

#### Array of Parameterized Type

Cannot create array of parameterized type

- Object[] does not work ClassCastException
  - Arrays need to "know their element type"
  - Object not guaranteed to be DataCount

```
DataCount <E>[] dCount =
          (DataCount<E>[]) new Object[SIZE]; // Error
```

Specify it will always hold "DataCount"

#### **Generics & Inner Classes**

Do not re-define the type parameter

- Works, but not what you want!!
- Analogous of a local variable shadowing a field of the same name

```
class SomeClass {
   int myInt;
   void someMethod() {
      int myInt= 3;
      myInt++;
      }
} // Not class field

class OuterClass<E> {
      E myField;
      class InnerClass<E> {
        ...
      E data = myField;
      }
} // Not the same type
```

#### Generic Methods

- A method can be generic when the class is not
  - Define the type variable at the method

```
public static <E> void insertionSort
(E[] array, Comparator<E> comparator);
```

More generics

http://docs.oracle.com/javase/tutorial/java/generics/index.html

#### Generic Wildcards

- Used to denote super/subtype of type parameter
- Upper bounded wildcard: <? extends E>
  - E and every subtype (subclass) of E
- Lower bounded wildcard: <? super E>
  - E and every supertype (superclass) of E
- Consider <? extends E> for parameters and
   <? super E> for return types
  - The only use in Project 2 is with the comparator

## Inheritance

#### Interface & Inheritance

- Interface provides list of methods a class promises to implement
  - Inheritance: is-a relationship and code sharing
  - Interfaces: is-a relationship without code sharing
- Inheritance provides code reuse Style Points!!
  - Take advantage of inherited methods
  - Do not reimplement already provided functionality
  - Override only when it is necessary

## Comparators

#### **Comparing Objects**

- Less-than (<) and greater-than (>) operators do not work with objects in Java
- Two ways of comparing:
  - 1. Implement <u>Comparable</u> interface
    - Natural ordering: 1, 2, 3, 4 ...
    - One way of ordering
  - 2. Use **Comparator <- Project 2** 
    - Many ways of ordering

## Comparable Interface

```
public interface Comparable<T> {
   public int compareTo(T other);
}
```

- A call of A.compareTo(B) should return:
  - a value < 0 if A comes "before" B in the ordering</p>
  - a value > 0 if A comes "after" B in the ordering
  - or exactly 0 if A and B are considered "equal" in the ordering

#### What's the "natural" order?

- What is the "natural ordering" of rectangles?
  - By x, breaking ties by y?
  - By width, breaking ties by height?
  - By area? By perimeter?
- Do rectangles have any "natural" ordering?
  - Might we ever want to sort rectangles a second way?

#### Comparator Interface

```
public interface Comparator<T> {
   public int compare(T first, T second);
}
```

- Interface Comparator:
  - External object specifies comparison function
  - Can define multiple orderings

#### Comparator Examples

```
public class RectangleAreaComparator
                    implements Comparator<Rectangle>{
   // compare in ascending order by area (WxH)
   public int compare(Rectangle r1, Rectangle r2) {
      return r1.getArea() - r2.getArea();
public class RectangleXYComparator
                    implements Comparator<Rectangle>{
   // compare by ascending x, break ties by y
   public int compare(Rectangle r1, Rectangle r2) {
      if (r1.getX() != r2.getX()) {
          return r1.getX() - r2.getX();
      } else {
          return r1.getY() - r2.getY();
```

## **Using Comparators**

TreeSet and TreeMap can accept a Comparator parameter

```
Comparator<Rectangle> comp = new RectangleAreaComparator();
    Set<Rectangle> set = new TreeSet<Rectangle>(comp);
```

Searching and sorting methods can accept comparators.

```
Arrays.binarySearch(array, value, comparator)
Arrays.sort(array, comparator)
Collections.binarySearch(list, comparator)
Collections.max(collection, comparator)
Collections.min(collection, comparator)
Collections.sort(list, comparator)
```

Methods are provided to reverse a comparator's ordering:

```
Collections.reverseOrder()
Collections.reverseOrder(comparator)
```

#### **Iterators**

#### **Iterator**

- Object that allows traverse elements of collection
  - Anonymous Class: Combined class declaration and instantiation.

```
public SimpleIterator<DataCount<E>> getIterator() {
   return new SimpleIterator <DataCount<E>>() {
       // Returns true if there are more elements to examine
       public boolean hasNext() {
       // Returns the next element from the collection
       public DataCount<E> next() {
           if(!hasNext()) {
              throw new NoSuchElementException();
   }; // ← Notice the semicolon here!
```

## Commenting

## **Commenting - Preconditions**

 Precondition: Something assumed to be true at the start of a method call.

```
// Returns the element at the given index.
 // Precondition: 0 <= index < size</pre>
 public int get(int index) {
     return elementData[index];
 }
Index
             1
                   2
                                                      8
                                                            9
Value
       3
                               5
             8
                   9
                                    12
                                           0
                                                0
                                                      0
                                                            0
       6
 Size
```

 Stating a precondition doesn't "solve" the problem of users passing improper indexes, but it at least documents our decision and warns the client what not to do

#### **Commenting - Postconditions**

 Postcondition: Something your method promises will be true at the end of its execution, if all preconditions were true at the start

 If your method states a postcondition, clients should be able to rely on that statement being true after they call the method

#### **Javadoc Comments**

- Put on all class headers, public methods and constructors
- Eclipse and other editors have useful built-in Javadoc support

```
/**
* Description of class/method/field/etc.
*    @tag attributes
*    @tag attributes
*    ...
* @tag attributes
*    ...
*    @tag attributes
*/
```

## **Javadoc Tags**

#### On a class header

| Tag                    | Description                        |
|------------------------|------------------------------------|
| @author <i>name</i>    | author of a class                  |
| @version <i>number</i> | class version number in any format |

#### On a method or constructor

| Tag                                     | Description                                                       |
|-----------------------------------------|-------------------------------------------------------------------|
| @param <i>name description</i>          | describes a parameter                                             |
| @return <i>description</i>              | describes what value will be returned                             |
| <pre>@throws ExceptionType reason</pre> | describes an exception that may be thrown and what would cause it |

#### Javadoc Example

```
/**
* Each BankAccount object models the account information
* for a single user of Fells Wargo bank.
* @author James T. Kirk
* @version 1.4 (Aug 9 2008)
public class BankAccount {
    /** The standard interest rate on all accounts. */
    public static final double INTEREST RATE = 0.03;
    /**
    * Deducts the given amount of money from this account's
    * balance, if possible, and returns whether the money was
    * deducted successfully (true if so, false if not).
    * If the account does not contain sufficient funds to
    * make this withdrawal, no funds are withdrawn.
     @param amount the amount of money to be withdrawn
    * @return true if amount was withdrawn, else false
    * # @throws IllegalArgumentException if amount is negative
    */
    public boolean withdraw(double amount) {...}
```

## Javadoc Output as HTML

- Java includes tools to convert Javadoc comments into web pages
  - In terminal: javadoc –d doc/ \*.java
  - In Eclipse: Project → Generate Javadoc...
- The Java API webpages are generated from Sun's Javadoc comments on the actual source code.

## Comments - Clear and Helpful

/\*\* Takes an index and element and adds the element there.

\* @param index index to use

```
* param element element to add
*/
public boolean add(int index, E element) { ...
Instead...
/** Inserts the specified element at the specified position in
* this list. Shifts the element currently at that position (if
* any) and any subsequent elements to the right (adds one to
* their indices). Returns whether the add was successful.
* @param index index at which the element is to be inserted
* @param element element to be inserted at the given index
* @return true if added successfully; false if not
* @throwsIndexOutOfBoundsExceptionif index out of range
* ({@code index < 0 || index > size()})
*/
publicbooleanadd(intindex, E element) { ...
```

#### Javadoc and private

- Private internal methods do not need Javadoc comments
- Private members do not appear in the generated HTML pages

```
/** ... a Javadoc comment ... */
public void remove(int index) { ... }
// Helper does the real work of removing
// the item at the given index.
private void removeHelper(int index) {
   for (int i = index; i < size - 1; i++) {
      elementData[i] = elementData[i + 1];
   }
   elementData[size - 1] = 0;
   size--;
}</pre>
```

## **Custom Javadoc Tags**

- Javadoc doesn't have tags for pre/post, but you can add them
  - By default, these tags wont appear in the generated HTML but...

| Tag                                            | Description                                                                                                    |
|------------------------------------------------|----------------------------------------------------------------------------------------------------|
| <pre>@pre condition (or @precondition)</pre>   | Notes a precondition in the API documentation; describes a condition that must be true for the method to perform it's functionality                                                                                        |
| <pre>@post condition (or @postcondition)</pre> | Notes a postcondition in API documentation; describes a condition that is guaranteed to be true at the <i>end</i> of the method's functionality, so long as all preconditions were true at the <i>start</i> of the method. |

## **Apply Custom Javadoc Tags**

In terminal:

```
javadoc -d doc/
-tag pre:cm:"Precondition:"
-tag post:cm:"Postcondition:" *.java
• In Eclipse:
```

Project → Generate Javadoc... → Next → Next →
in the "Extra Javadoc options" box,
-tag pre:cm:"Precondition:" -tag post:cm:"Postcondition:"

 The generated webpages will now display pre and post tags properly!